PGMID,C,8 LINENR, SRCLIN, C, 72 000000 This line to be used by the parser. PEODEMO 000001 IDENTIFICATION DIVISION. PEODEMO 000002 PROGRAM-ID. PEODEMO. PEODEMO 000003 ENVIRONMENT DIVISION. PEODEMO 000004 CONFIGURATION SECTION. PEODEMO 000005 SOURCE-COMPUTER. IBM-370-138. PEODEMO 000006 OBJECT-COMPUTER. IBM-370-138. PEODEMO 000007 INPUT-OUTPUT SECTION. PEODEMO 000008 FILE-CONTROL. PEODEMO 000009 SELECT PEOINDEXED ASSIGN TO SYS010 PEODEMO 000010 ORGANIZATION INDEXED PEODEMO 000011 ACCESS MODE DYNAMIC PEODEMO 000012 RECORD KEY PEOINDEXED-FINANCIAL-GROUPING PEODEMO 000013 FILE STATUS STATUS-CODE. PEODEMO 000014 SELECT PEOQSAM ASSIGN TO SYS021-UT-3410-S-PEOQSAM. PEODEMO 000015 DATA DIVISION. PEODEMO 000016 FILE SECTION. PEODEMO 000017 FD PEOINDEXED PEODEMO 000018 LABEL RECORDS ARE STANDARD. PEODEMO 000019 01 PEOINDEXED-REC. PEODEMO 000020 02 PEOINDEXED-FINANCIAL-GROUPING. PEODEMO 000021 04 PEOINDEXED-FINANCIAL-GROUPING1 PIC XX. PEODEMO 000022 04 PEOINDEXED-FINANCIAL-GROUPING2 PIC XXXX. PEODEMO 000023 04 PEOINDEXED-FINANCIAL-GROUPING3 PIC XXXX. PEODEMO 000024 04 PEOINDEXED-FINANCIAL-GROUPING4 PIC X(6). PEODEMO 000025 02 FILLER PIC X(128). PEODEMO 000026 FD PEOQSAM COPY PEOCOPY4. PEODEMO 000028 BLOCK CONTAINS 8350 CHARACTERS PEODEMO. 000030 RECORDING MODE IS V PEODEMO 000031 LABEL RECORD IS STANDARD. PEODEMO 000032 01 COMMON-REC. PEODEMO 000033 02 SORT-KEY-FIELD. PEODEMO 000034 04 ITEM-ACCT-CODE PIC X. PEODEMO 000035 04 MANAGER-CODE PIC XXX. PEODEMO 000036 04 ACCOUNT-NR PIC X(15). PEODEMO 000037 04 SUBGP-CODE PIC X(2). PEODEMO 000038 02 SEQUENCE-AREA REDEFINES SORT-KEY-FIELD. PEODEMO 000039 04 FILLER PIC X(20). PEODEMO 000040 02 COMMON-OUTPUT-DATA. PEODEMO 000041 04 24-VALUES-DATA PIC X(96). PEODEMO 000042 02 TABLE-AREA REDEFINES COMMON-OUTPUT-DATA. PEODEMO 000043 04 24-VALUES SYNC COMP-1 OCCURS 24. PEODEMO 000044 01 DATE-RECORD PIC X(140). PEODEMO 000045 01 ACCOUNT-RECORD PIC X(274). PEODEMO 000046 WORKING-STORAGE SECTION. PEODEMO 000047 77 DONE-IND PIC 9 VALUE 0. PEODEMO 000048 77 PEOQSAM-EOF-IND PIC 9. PEODEMO 000049 77 STATUS-CODE PIC XX.

PEODEMO 000050 01 PEOINDEXED-REC-WS. COPY PEOCOPY2. PEODEMO 000052 04 FINANCIAL-GROUPING PIC X(16). PEODEMO 000053 04 TOTAL-COST PIC 9(7)V99. PEODEMO 000054 01 START-YYMM. PEODEMO 000055 02 YY PIC 99 VALUE 0. PEODEMO 000056 02 MM PIC 99 VALUE 0. PEODEMO 000057 01 COMMON-DATA. COPY PEOCOPY5. PEODEMO 000059 02 COMM-ASSET-DATA. PEODEMO 000060 04 TOT-GROSS-COMM. PEODEMO 000061 06 TOT-GROSS-COMM-MO COMP-1 OCCURS 76 TIMES. PEODEMO 000062 04 TOT-ON-ORDER. PEODEMO 000063 06 TOT-ON-ORDER-MO COMP-1 OCCURS 76 TIMES. PEODEMO 000064 04 TOT-DUE-IN. PEODEMO 000065 06 TOT-DUE-IN-MO COMP-1 OCCURS 76 TIMES. PEODEMO 000066 01 CUSTOMER-DATA. COPY PEOCOPY6. PEODEMO 000067 02 PART1. PEODEMO 000068 04 LOSSES-AVDD-CONDS-DEC. PEODEMO 000069 06 FILLER COMP-1 OCCURS 24 TIMES. PEODEMO 000070 04 LOSSES-NAVDD-REP-REQMT-DEC. PEODEMO 000071 06 FILLER COMP-1 OCCURS 24 TIMES. PEODEMO 000072 04 NAVDD-CONDS-DEC. PEODEMO 000073 06 NAVDD-CONDS-DEC-MO COMP-1 OCCURS 24 TIMES. PEODEMO 000074 02 COMP-INIT-TAB1 REDEFINES PART1. PEODEMO 000075 04 COMP-INIT1 OCCURS 3 TIMES. PEODEMO 000076 06 FILLER COMP-1 OCCURS 24 TIMES. PEODEMO 000077 02 PART2. PEODEMO 000078 04 STRT-MO COMP-1. PEODEMO 000079 PROCEDURE DIVISION. PEODEMO 000080 MAIN-PGM SECTION. PEODEMO 000081 PARA. PEODEMO 000082 OPEN INPUT PEOQSAM PEOINDEXED. PEODEMO 000083 IF STATUS-CODE NOT = '00' PEODEMO 000084 DISPLAY 'ERROR OPENING PEOINDEXED ' STATUS-CODE PEODEMO 000085 STOP RUN. PEODEMO 000086 MOVE 0 TO PEOQSAM-EOF-IND. PEODEMO 000087 PERFORM PROCESS-DATA UNTIL PEODEMO 000088 DONE-IND > 0. PEODEMO 000089 CLOSE PEOQSAM PEOINDEXED. PEODEMO 000090 CALL 'MHYCLOS5'. PEOPROG0 000092 IDENTIFICATION DIVISION. PEOPROG0 000093 PROGRAM-ID. PEOPROG0. PEOPROG0 000094 ENVIRONMENT DIVISION. PEOPROG0 000095 CONFIGURATION SECTION. PEOPROG0 000096 SOURCE-COMPUTER. IBM-370. PEOPROG0 000097 OBJECT-COMPUTER. IBM-370. PEOPROG0 000098 INPUT-OUTPUT SECTION. PEOPROG0 000099 FILE-CONTROL. PEOPROG0 000100 SELECT OUTFILE ASSIGN TO DDOUT. PEOPROG0 000101 DATA DIVISION.

PEOPROG0 000102 FILE SECTION. PEOPROG0 000103 FD OUTFILE. PEOPROG0 000104 01 OUTFILE-RECORD PIC X(90). PEOPROG0 000105 WORKING-STORAGE SECTION. PEOPROG0 000106 77 FILE-STATUS PIC 9(7) COMP. PEOPROG0 000107 77 STATUS-CODE PIC XX VALUE ZERO. PEOPROG0 000108 01 FUT-DATE-TABLE. PEOPROG0 000109 05 FUT-DATE PIC 9(04) OCCURS 3 TIMES. PEOPROG0 000110 LINKAGE SECTION. PEOPROG0 000111 01 STMHY-YYMM. PEOPROG0 000112 04 YY PIC 99. PEOPROG0 000113 04 MM PIC 99. PEOPROG0 000114 PROCEDURE DIVISION. PEOPROG0 000115 CLOSE-ENTRY-POINT. PEOPROG0 000116 ENTRY 'MHYCLOS5'. PEOPROG0 000117 CLOSE OUTFILE. PEOPROG0 000118 GOBACK. PEOPROG0 000119 OPEN-ENTRY-POINT. PEOPROG0 000120 ENTRY 'MHYOPN5' USING STMHY-YYMM. PEOPROG0 000121 MOVE 0 TO FILE-STATUS. PEOPROG0 000122 OPEN INPUT OUTFILE. PEOPROG0 000123 MOVE STMHY-YYMM TO FUT-DATE (1). PEOPROG0 000124 GOBACK. PEODEMO 000125 STOP RUN. PEODEMO 000126 PROCESS-DATA. PEODEMO 000127 PERFORM INIT-FOR-PROCESS. PEODEMO 000128 PERFORM PROCESS-ALL-ITEMS UNTIL PEODEMO 000129 PEOQSAM-EOF-IND > 1. PEODEMO 000130 MOVE 1 TO DONE-IND. PEODEMO 000131 INIT-FOR-PROCESS. PEODEMO 000132 MOVE 1 TO STRT-MO IN CUSTOMER-DATA. PEODEMO 000133 CALL 'PEOINIT' USING START-YYMM COMMON-DATA CUSTOMER-DATA. PEOINIT 000135 IDENTIFICATION DIVISION. PEOINIT 000136 PROGRAM-ID. PEOINIT. PEOINIT 000137 ENVIRONMENT DIVISION. PEOINIT 000138 CONFIGURATION SECTION. PEOINIT 000139 SOURCE-COMPUTER. IBM-370-138. PEOINIT 000140 OBJECT-COMPUTER. IBM-370-138. PEOINIT 000141 DATA DIVISION. PEOINIT 000142 WORKING-STORAGE SECTION. PEOINIT 000143 01 PAGE-OF-COMP-1-ZEROES. PEOINIT 000144 02 PAGE-INIT COMP-1 OCCURS 360 TIMES. PEOINIT 000145 LINKAGE SECTION. PEOINIT 000146 77 BEGIN-MONTH-YEAR PIC 9(04). PEOINIT 000147 01 COMMON-SECTION. COPY PEOCOPY5. PEOINIT 000149 02 COMM-ASSET-DATA. PEOINIT 000150 04 TOT-GROSS-COMM. PEOINIT 000151 06 TOT-GROSS-COMM-MO COMP-1 OCCURS 76 TIMES. PEOINIT 000152 04 TOT-ON-ORDER.

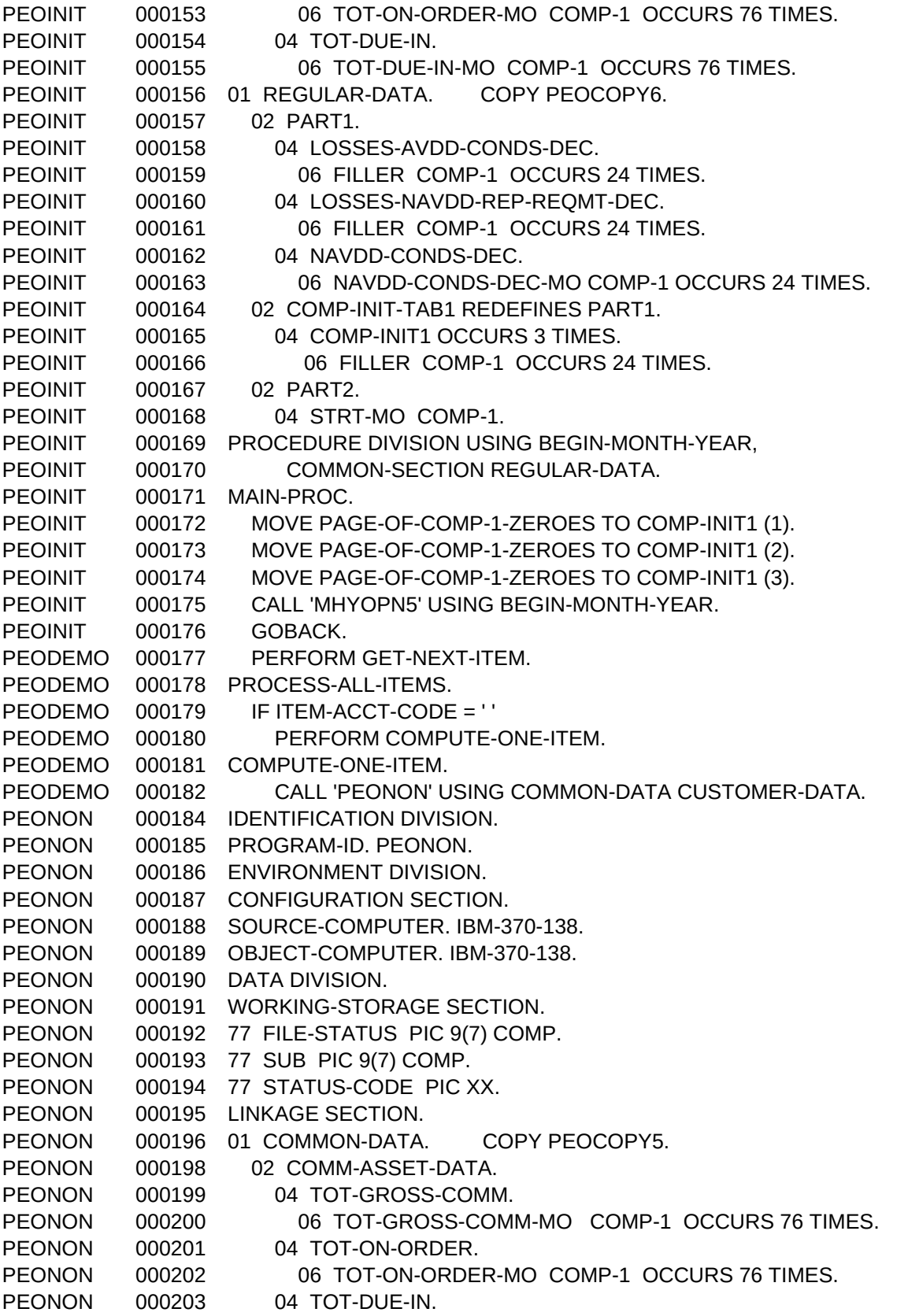

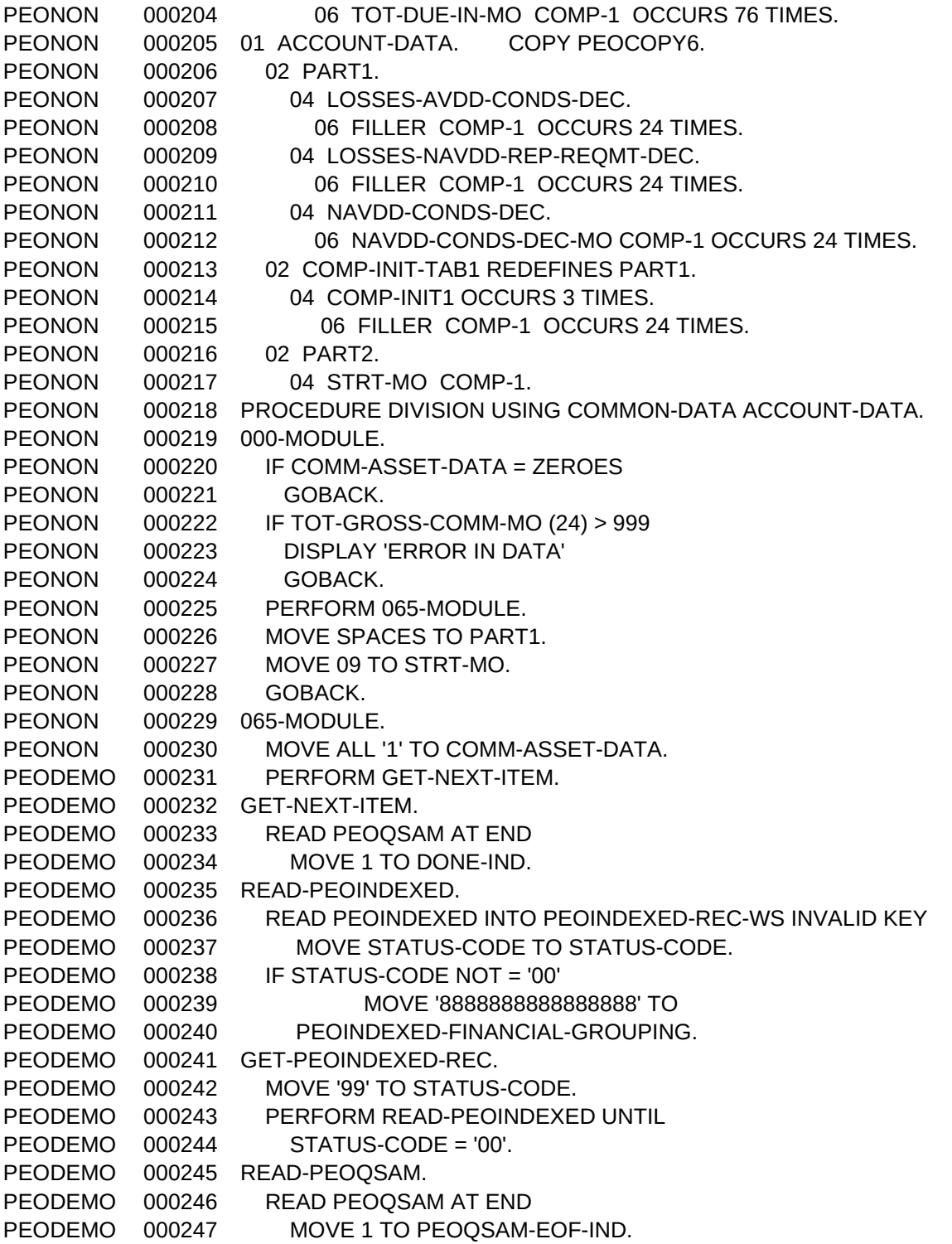